#### **WHAT IS Portfolio Management**

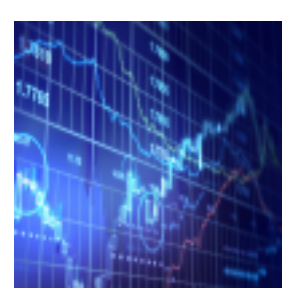

Firms often leverage their own expertise in the front and middle office to build internal applications that integrate with a 3rd party Order Management System and act as a portal for their portfolio managers to execute trades. SEI's Portfolio Management APIs deliver real-time position level data allowing investment managers to build their own proprietary applications for trade execution and decision support rather than pay additional fees to license these features in a OMS application.

#### **HOW IT WORKS**

## **STEP 1**

›Confirm that your application can consume asynchronous RESTful operations:

• The Portfolio Management API returns a response code of 202 (Accepted) along with a requestId in API response rather a 200 or 201.

• Another API request is then required to retrieve the data object associated with the request in this pattern.

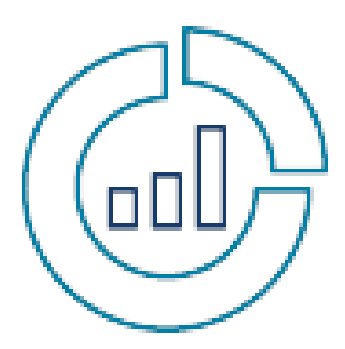

## **STEP 2**

›Further confirm that your application can parse the .json object. Alternative, request in .csv format if this is more consumable by your application.

• The requestId is then passed to a GET operation.

• If the report request is not yet completed, the object will be returned with a status of "In Progress".

• If the report request is completed, data object will be returned with the response.

• For example, a Transactions History request would return an enclosed data object most likely with transactionIds, amounts, and reference data fields.

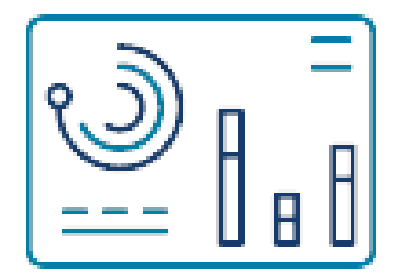

# **STEP 3**

› Build a retry policy in your application:

• Due to the asynchronous RESTful operations pattern, your application should implement a retry policy.

• Once generating a valid requestId, typical completion of reports requests should be subsecond.

• Due to this, SEI recommends an exponential retry starting with a 1 second wait time and submitting a new request after 5 subsequent GET operations for the same requestId.

- \* 1st try 1 second
- \* 2nd try 2 seconds
- 3rd try 4 seconds
- 4th try 8 seconds
- 5th try 16 seconds

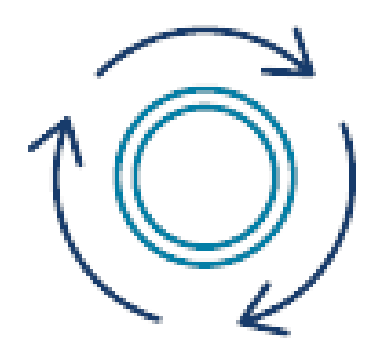

## **STEP 4**

›Reduce the number of API calls!

• Leverage the Time To Live features of your Oauth token, by only refreshing after 60 minutes if active and 30 minutes if inactive.

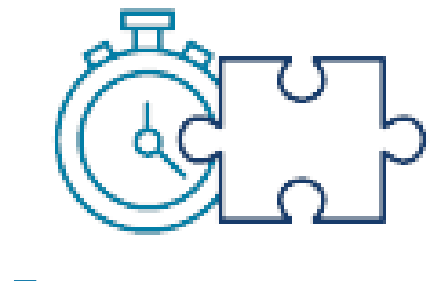

### **STEP 5**

› Align your application timeout settings with that of SEI's API platform. We support 30 transactions per second (TPS) with timeout for API requests at 100 seconds.

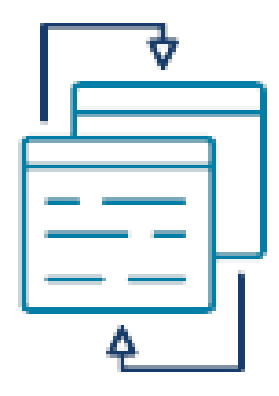

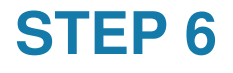

› Load test your application, stimulating trading windows with your portfolio managers in your User Acceptance Testing (UAT) environment.

# **Assumptions:**

- Any data required has been fully converted to SEI's repositories.
- The client will be responsible for setting up any Test environments for the UAT cycle.

#### **DETAILS**

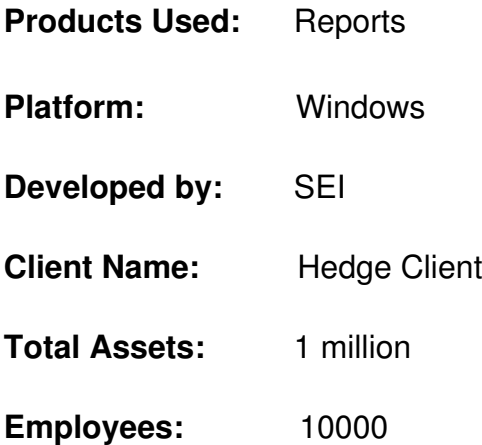